## **VFD220A porta USB 20 \* 2 caratteri vfd display del polo cliente**

(Modello n .: VFD220A)

## **Caratteristiche:**

Doppie linee 20 \* 2 caratteri VFD display; Supporto di 13 lingue dei paesi; L'altezza del palo è regolabile; Angolo di rotazione di 360 gradile;

## **specifiche tecniche:**

Display fluorescente a vuoto ad alta luminosità per un'eccellente visibilità su un ampio angolo di visione.

Disponibile in caratteri alti 9mm.

40 caratteri in 20 colonne in formato 2 righe.

Tredici serie di caratteri internazionali, più un set di caratteri definiti dall'utente consente una flessibilità totale nei caratteri di visualizzazione.

Facile programmazione con i comandi di sequenza di escape.

Emulazione dei set di comandi Aedex, Epson e DSP800.

Il display può ruotare e inclinarsi su una vasta gamma di angoli.

Altezza del display regolabile

- L'alimentazione può essere ricavata dal sistema, con la staffa e il kit di cavi forniti nella configurazione tipica.
- l Adattatori CA in varie configurazioni per tutte le tensioni CA.

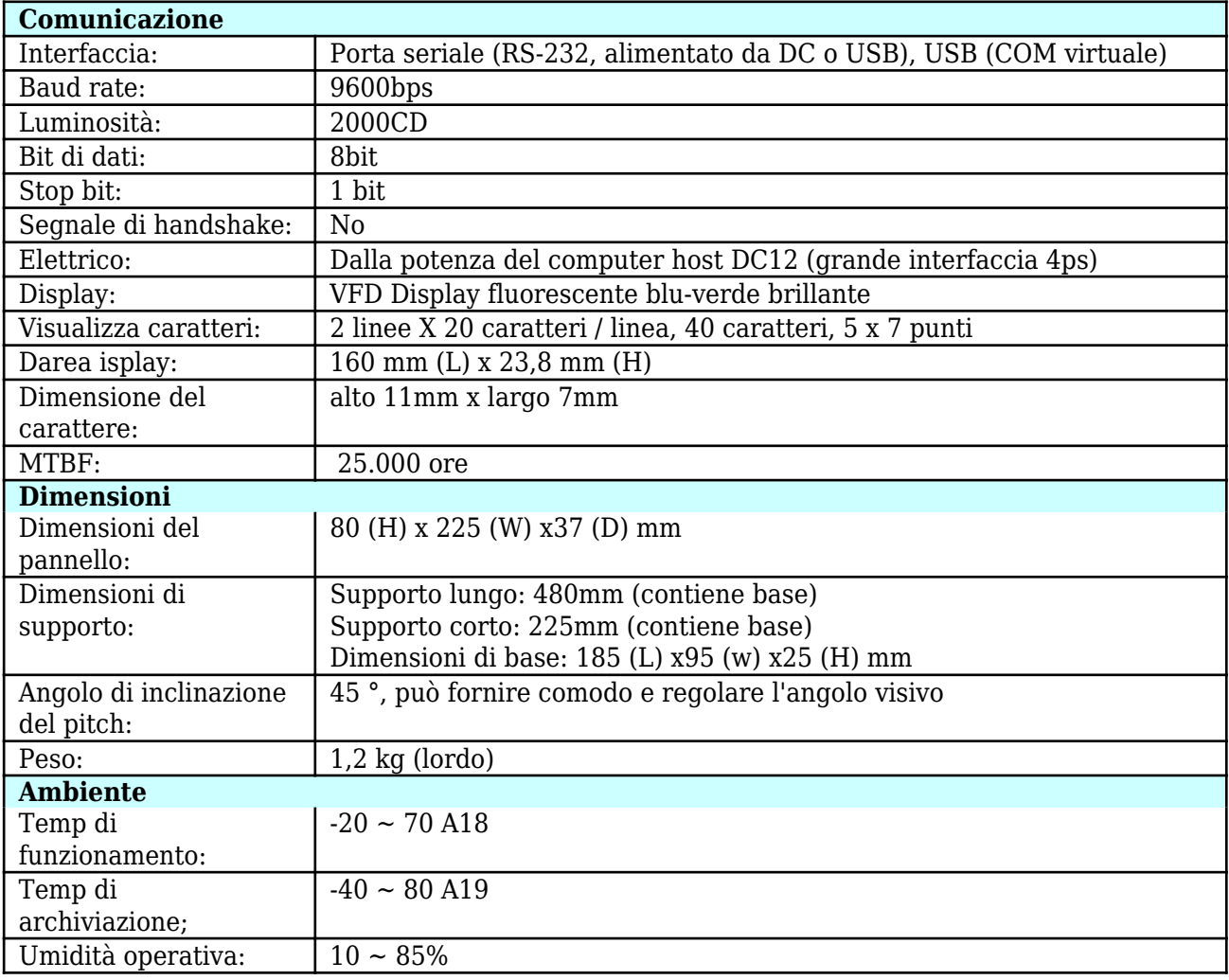

## **Set di comandi**

Adottando il comando generale standard internazionale ESC / POS, può essere utilizzato in ambiente DOS o Windows, non richiede alcun driver, Solo in base al formato, l'ordine seriale impostato per inviare i dati può mostrare il contenuto.

Con la funzione di aprire il cassetto contanti Tutta la direzione regolabile.

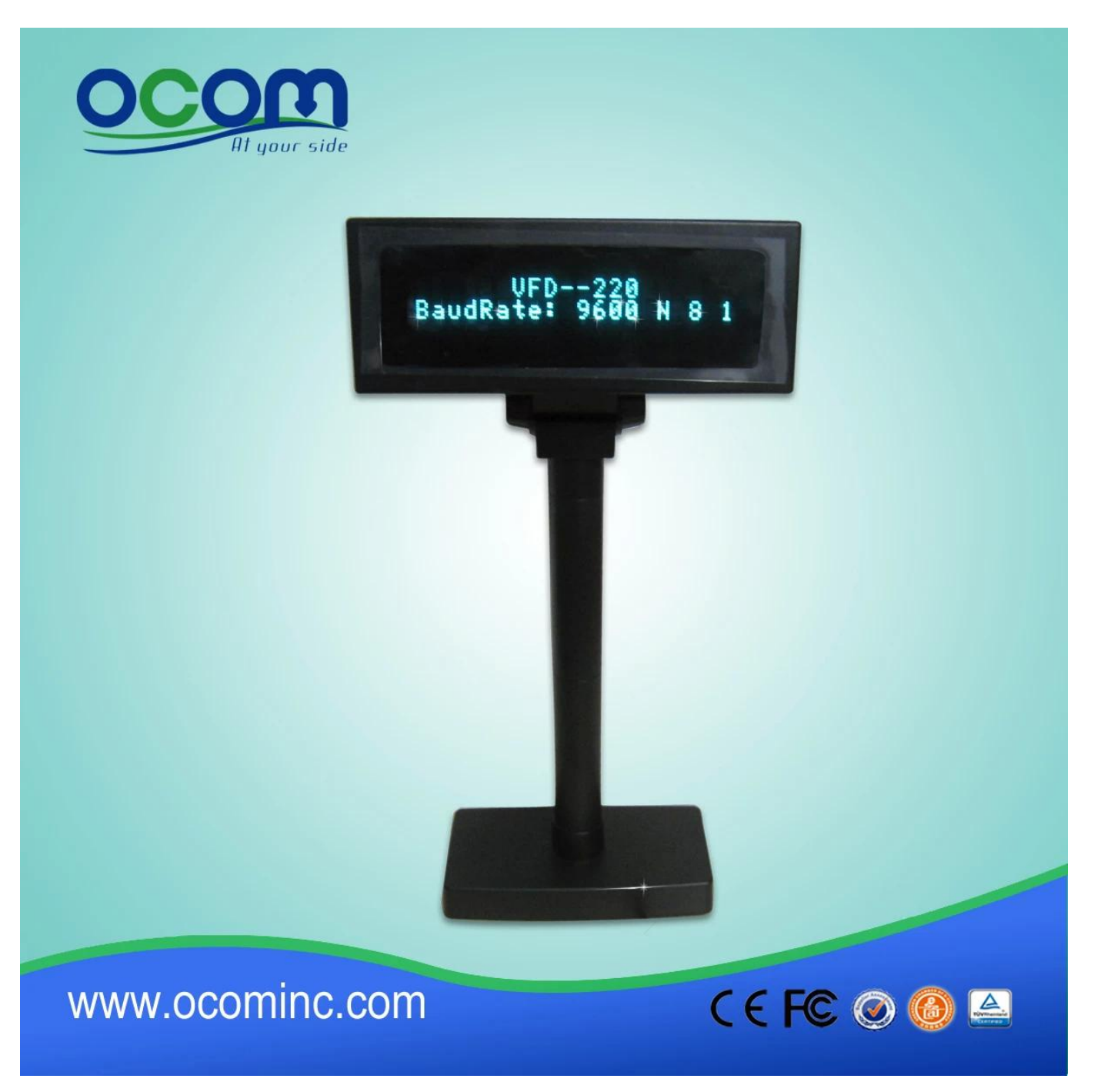

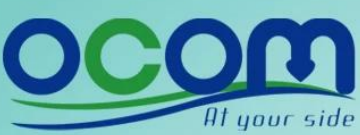

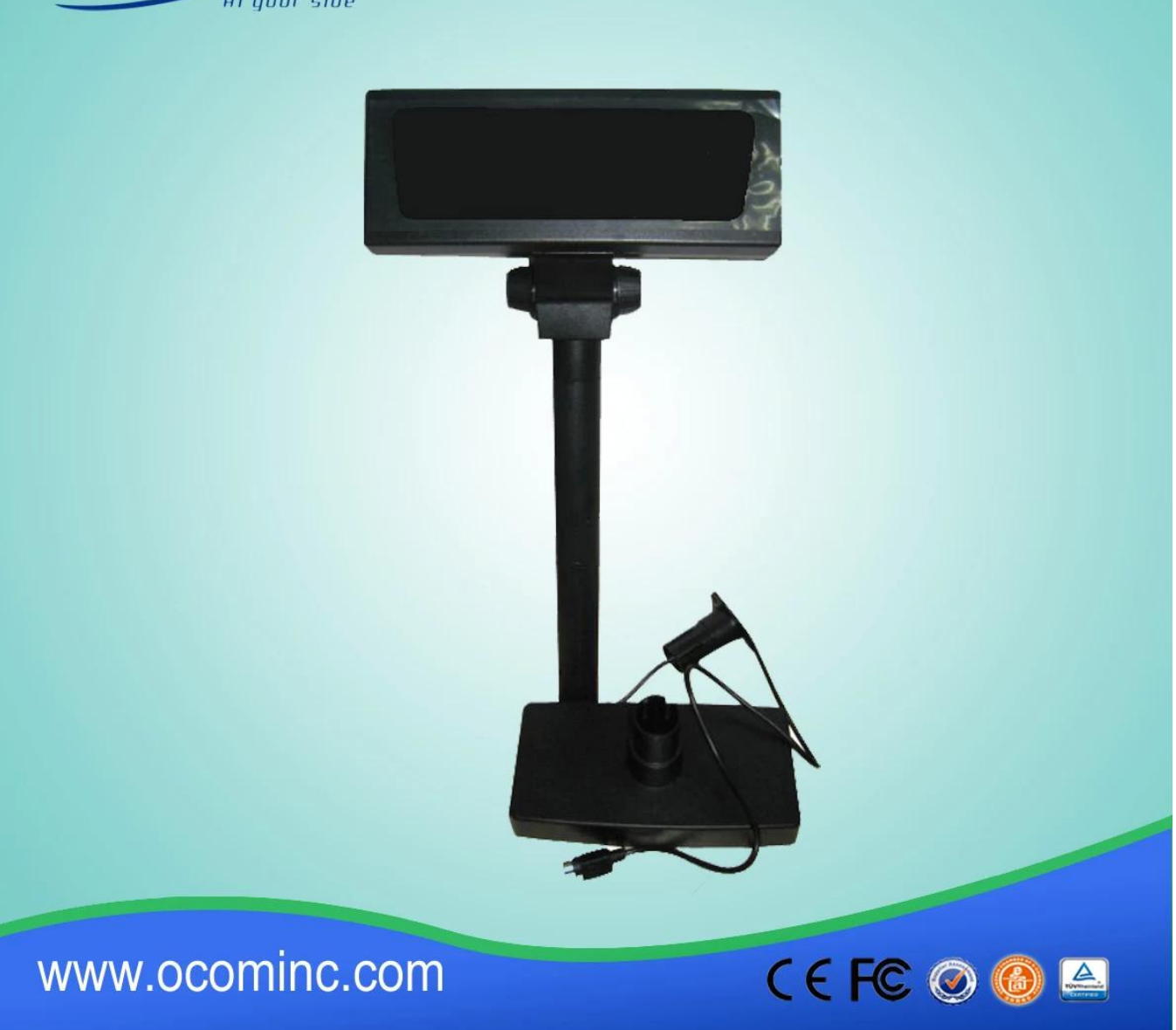

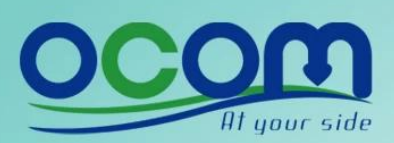

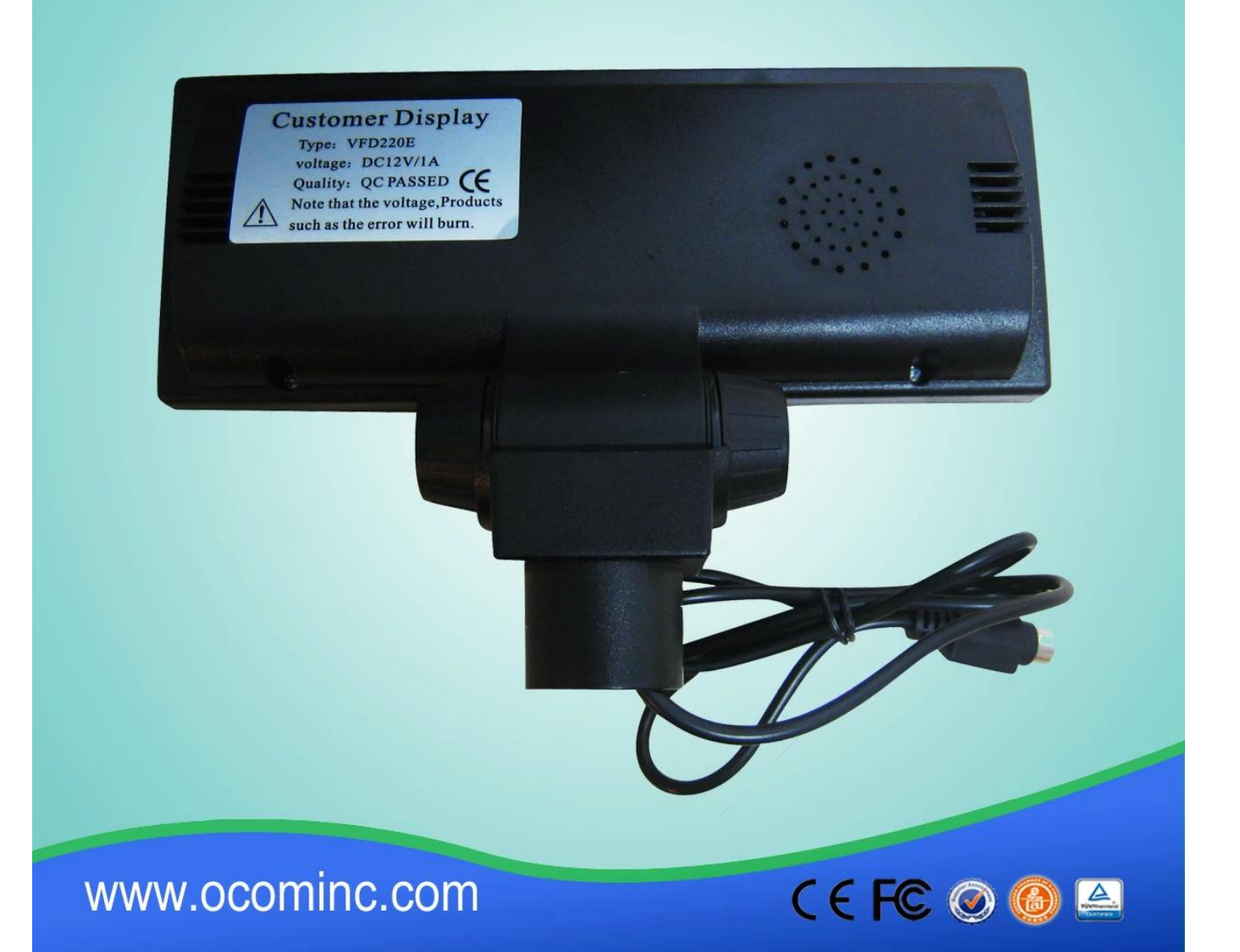

Contatto: Harold Hu OCOM Technologies Limited Indirizzo: 4 / F, Block 10, Zhongxing Industrial Park, Chuangye Road, Distretto di Nanshan, Shenzhen 518054, Cina; Sito Web: www.ocominc.com, www.possolution.com.cn; E-mail: sales14@ocominc.com; Skype: sales14@ocominc.com MSN: ocomsales14@hotmail.com; Whatsapp: 86.18948789890; Wechat: 18948789890 (ocomsales14); Cellulare: 86.18948789890; QQ: 1467261417; Tel: 0086.755.86053207-814; Fax: 0086.755.86053207-868.